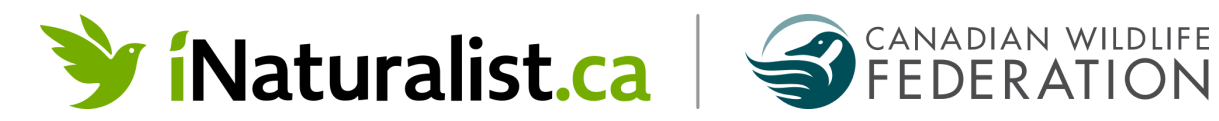

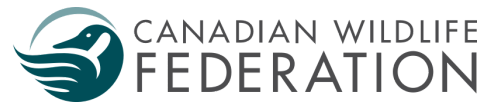

## **City Nature Challenge – stay safe and collaborate in light of the COVID-19 pandemic**

Between April 30th and May 3rd, 25 Canadian cities are participating in the annual City Nature Challenge which organizers are now framing as a global collaboration to record wildlife (both plants and animals) using the iNaturalist.ca website and app. We are acutely aware that this comes at a time when many areas of the country are experiencing heightened restrictions relating to the COVID-19 pandemic. This also comes with increased stress, anxiety for many of us along with concerns for our well-being and stress on the healthcare system.

Time spent in nature and even as much as watching wildlife or images of wildlife have proven [health and well-being benefits.](https://blog.cwf-fcf.org/index.php/en/17-reasons-to-get-you-and-your-kids-outside/) And in many areas, recreation (such as hiking) is permissible as an essential activity amidst lockdowns, so consider combining the two while you participate.

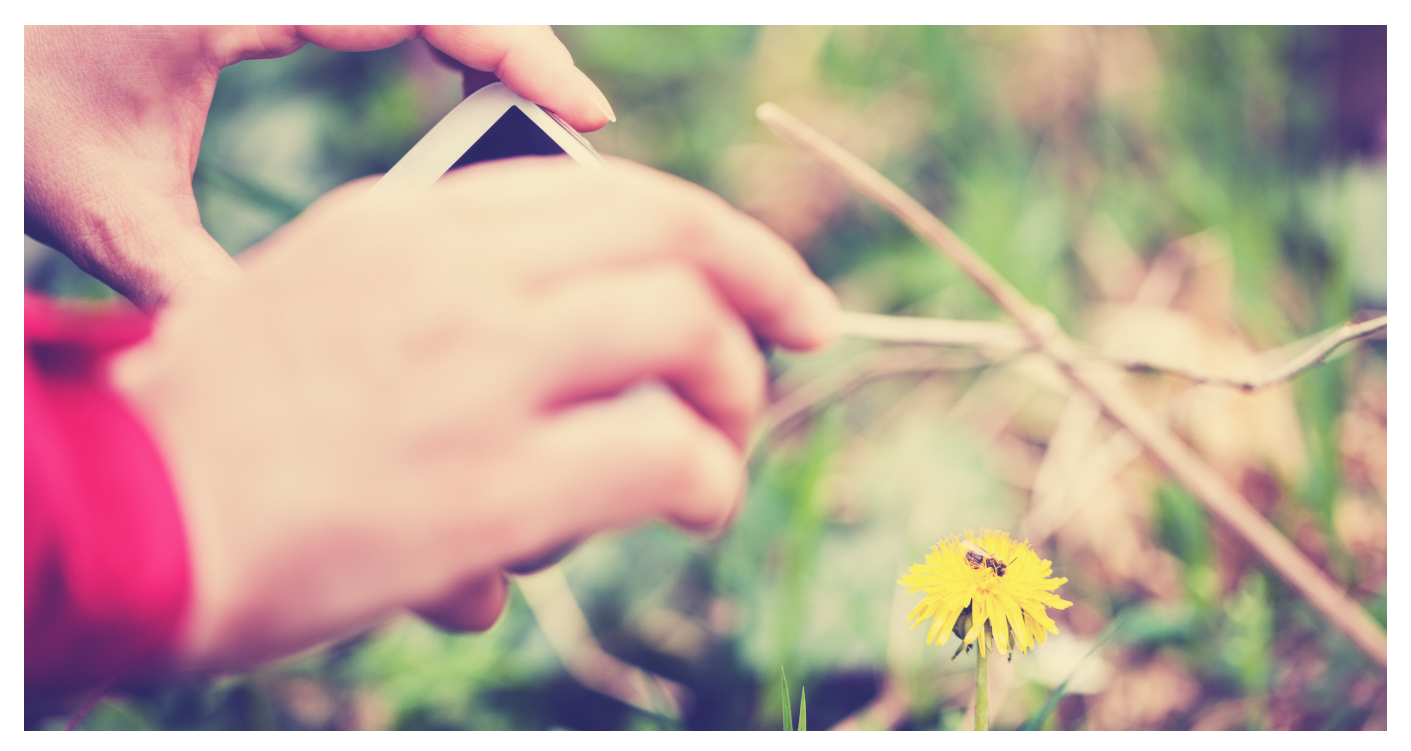

We want to ensure that everyone participating to feel safe to do so and has the sense they are contributing to wildlife conservation, rather than contributing to the prolongation of the pandemic. The use of iNaturalist and participation in the CNC can be done in such a way by exploring close to home (even inside your home!), alone or in family bubbles and for those provinces where small, appropriately distanced groups are permitted.

The global City Nature Challenge organizers have created the following guide with ideas on how to record and identify wildlife in and around your home and even [help identify](https://inaturalist.ca/observations/identify?project_id=88183) what was [found from the safety of your home by heading here once the event starts and until May 9th.](https://inaturalist.ca/observations/identify?project_id=88183)

We implore all participants to please check local COVID-19 restrictions before heading out to participate and to follow all local ordinances when recording wildlife. You can find a list of participating Canadian cities on our iNaturalist project [page.](https://inaturalist.ca/projects/city-nature-challenge-canada-2021-defi-nature-urbaine)

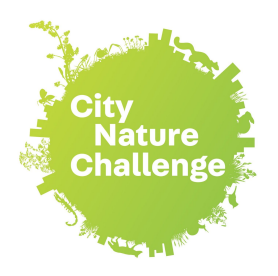

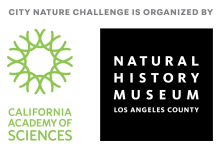

# **Exploring Nature In and Around Your Home for the 2021 City Nature Challenge (adapted for use in Canada)**

**Ideas and resources to help you look for, find, attract, and document nature in your house or yard!** Make observations: April 30-May 3 | Upload & work on identifications: May 4-9 | Results announced May 10!

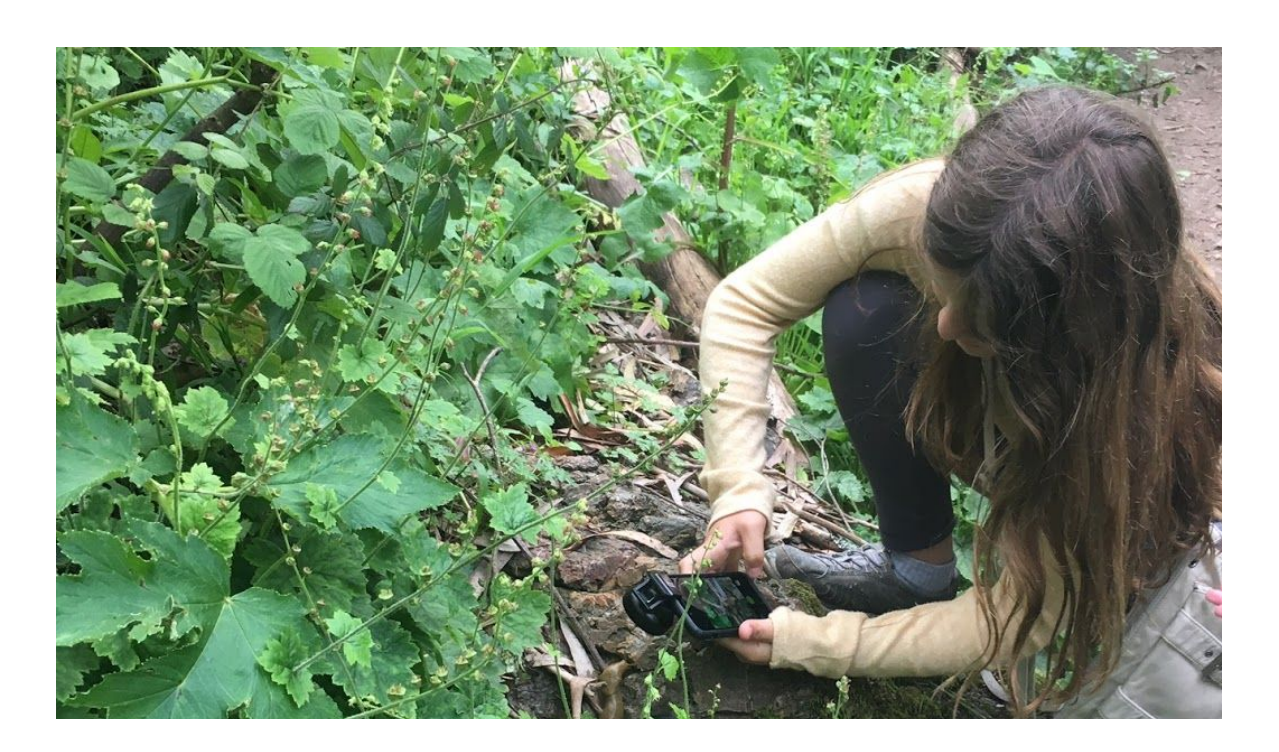

# Getting Started with iNaturalist

For your nature observations to count for the City Nature Challenge, you'll need to document what you find and add it to *[iNaturalist](https://inaturalist.ca/)* or your city's chosen platform. All observations you make April 30-May 3 will count for the CNC! The basic steps are: 1. Download the iNaturalist app and make an account.

- 2. Take photos of wild plants and animals to make observations. If you know that what you're photographing is not wild, mark it as captive/cultivated.
- 3. Upload your observations to share with the iNaturalist community.
- 4. Learn more as your finds get identified!

To help you get started with iNaturalist, here are some useful resources - we definitely recommend reading them and/or watching some of the videos to help you understand how to contribute your observations and how to become part of this global community.

● [iNaturalist Getting Started Guide](https://inaturalist.ca/pages/getting-started-inaturalist-canada)

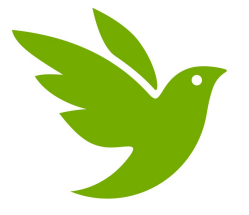

- iNaturali[st Resources](https://inaturalist.ca/pages/ca-resources): how to make observations on the website and app, photography tips and more.
- Video: [Adding an Observation on a Mobile Device](https://inaturalist.ca/pages/video+tutorials+%252f+tutoriels+video#add_mob)
- Video: [Adding an Observation via the Website](https://inaturalist.ca/pages/video+tutorials+%252f+tutoriels+video#add_web)
- Video: [Adding a Photo or Sound to your Observation](https://inaturalist.ca/pages/video+tutorials+%252f+tutoriels+video#addmedia)
- Video: How to Ta[ke Identifiable Photos](https://inaturalist.ca/pages/video+tutorials+%252f+tutoriels+video#idable)
- [Video: How to use iNaturalist's Identify Page](https://inaturalist.ca/pages/video+tutorials+%252f+tutoriels+video#identify)

### Searching for and documenting nature in and around your house

There are many ways to look for nature in your home, backyard, or neighborhood. The key thing to keep in mind is that the City Nature Challenge is all about trying to find the **wild** species in and around metro areas. While we know there are probably many flowers and hedges that have been planted in your area, as well as lots of household pets in your neighborhood, we encourage and challenge you to go look for the plants that are growing on their own and the wild organisms that live in and around our houses and yards! What are the *wild* plants that are growing in your yard or neighborhood? Taking photos of weeds is fine! Can you find the insects and other creatures that use the cultivated plants in your area as habitat or food?

#### **Arthropods in our Homes**

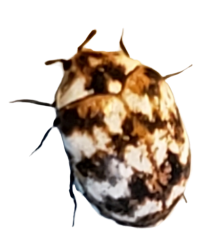

Did you know there are, on average, 93 different species of arthropods (insects, spiders, and their relatives) living in our homes? Don't worry - most of them aren't pests and are totally harmless! How many can you find in your house? Document them using iNaturalist to have [them count for the City Nature Challenge, and if you want, add them to the](https://inaturalist.ca/projects/never-home-alone-the-wild-life-of-homes) [Never Home](https://www.inaturalist.org/projects/never-home-alone-the-wild-life-of-homes) Alone project too!

- [The Public Science Lab: Learn more about your arthropods!](http://robdunnlab.com/projects/arthropods-of-our-homes/learn-more-about-your-arthropods/)
- [Vox: The dozens of bug species that live in your home, in one chart](https://www.vox.com/science-and-health/2016/1/23/10815572/insects-species-home)

#### **How to Find Insects**

Insects are probably some of the easiest organisms to find in and around your house, since they're abundant and incredibly diverse! But where should you look to find them? What can you use to catch them? These sites provide some guidance on how to find and temporarily hold insects - so you can photograph them and post them on iNaturalist!

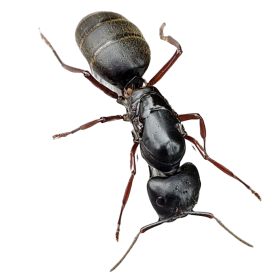

- [BugCollectors: Where to Find Insects](http://www.bugcollectors.com/where-to-find-insects)
- [WikiHow: How to Catch Small Bugs](https://www.wikihow.com/Catch-Small-Bugs): we recommend trying the ones that don't kill the insects, so you can release them once you've taken some photos!

#### **HHMI Tangled Bank Studios** *Backyard Wilderness***: Education & Engagement Materials**

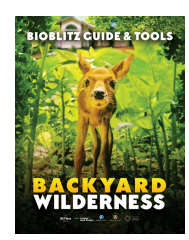

These guides & toolkits were created in partnership with the California Academy of Sciences to promote outdoor exploration and learning in support of the film *[Backyard Wilderness](https://www.tangledbankstudios.org/our-films/backyard-wilderness)*. There are family activity guides designed for exploring your backyard with the tools you have at home, Educator Guides for getting students excited about scientific observation and the natural world, and a Bioblitz Guide and Toolkit with detailed information about how to best use iNaturalist and resources like regional field guides and biodiversity bingo activities.

● [HHMI](https://www.tangledbankstudios.org/backyard-wilderness-outreach-and-engagement) *[Backyard Wilderness](https://www.tangledbankstudios.org/backyard-wilderness-outreach-and-engagement)* [Education and Engagement Materials](https://www.tangledbankstudios.org/backyard-wilderness-outreach-and-engagement)

## Attracting Nature to Your Yard

You can get ready for the City Nature Challenge by adding some things to your yard to help attract more wild species!

#### **Attract Birds to Your Yard**

There are quite a few ways you can bring birds to your yard! While the most obvious way is to put up some bird feeders, there are other things you can do to attract birds to your front or backyard, or even to a deck or porch.

- Canadian [Wildlife Federation:](https://blog.nwf.org/2011/01/for-beginners-four-cant-miss-ways-to-attract-birds-to-your-yard-or-deck/) Bird Feeding
- **C[anadian Wil](https://blog.nwf.org/2011/01/for-beginners-four-cant-miss-ways-to-attract-birds-to-your-yard-or-deck/)[dlife Federation: Wild About Birds](https://cwf-fcf.org/en/explore/wild-about-birds/)**

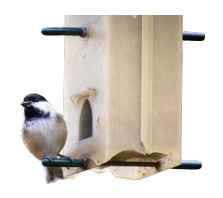

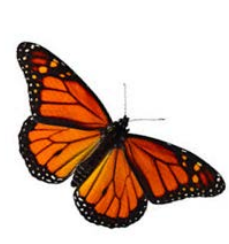

#### **Create a Wildlife-Friendly Garden**

Can one person make a difference for wildlife? Absolutely. A great place to start is in the garden. By garden, we mean any outdoor space that is influenced by a green (or not so green!) thumb. Everything from veggie gardens to water gardens, acres of land to containers on a patio, a meadow maintained for butterflies to a curated perennial bed, shoreline properties to urban plots – all outdoor spaces can help wildlife. No matter your location, level of experience, garden style or budget, your garden can be beautiful and beneficial for wildlife.

- [Canadian Wildlife Federation: How to Garden with Wildlife in Mind](https://cwf-fcf.org/en/explore/gardening-for-wildlife/how/)
- [Canadian Wildlife Federation: Garden Habitat Certification](https://cwf-fcf.org/en/explore/gardening-for-wildlife/action/get-certified/)

#### **Moth Lighting**

Setting up a light and a sheet to attract moths is a simple and easy way to bring more nature into your backyard! Photographing moths on the sheet is really easy, and you'll definitely attract other flying insects as well! Science Friday has a great set of instructions for observing moths, and the California Center for Natural History has instructions for building your own moth light to attract a wider variety of moths.

- [Science Friday: Go Mothing!](https://www.sciencefriday.com/educational-resources/observe-moths/)
- [California Center for Natural History: DIY Moth Light](https://calnature.org/blog/2017/9/27/diy-moth-light)

# Helping with Identifications for the City Nature Challenge

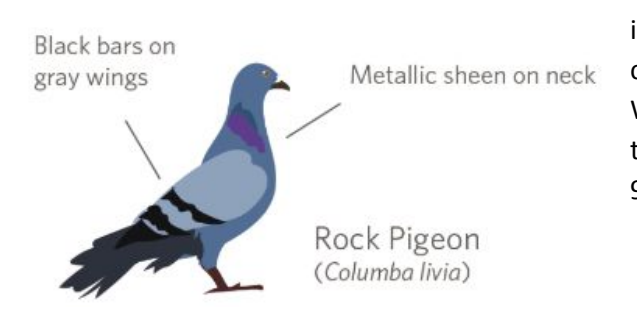

Another thing you can do from your house is help with identifications during the City Nature Challenge. Once the challenge starts on April 30, there will be observations to ID! We need people to help with identifications all the way through May 9, and then we'll pull each city's results as of 9am their local time on May 10!

In the same way that anyone can be an observer, anyone can help identify observations. In iNaturalist, go to your city's project, click "Observations" and you'll see an "Identify" button pop up just below it. Clicking this will take you to the iNaturalist Identify page and show you all of your city's observations that still need to be identified. From this page, you can restrict what it shows you by taxon, which helps if you know how to ID certain groups. If you're not an expert in any group, you can still help by identifying the "unknowns" - the observations with no IDs at all! Click the "Filters" button and then select the dashed-line leaf with a question mark in it:

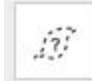

This will show you all the observations that are currently listed as "unknown." It's really helpful to go through these and add high-level IDs like "plants" or "insects" or "birds" or "fungi" - whatever you know about the [organism - so people who do know how to ID these groups down to species can find them! Here's a short](https://inaturalist.ca/pages/video+tutorials+%252f+tutoriels+video#idable) video about using the Identify page.

No matter what, **please only add an ID of which you can be reasonably sure** - it's fine if you don't know what something is, and it's fine to only add a [genus or family or even kingdom level ID](https://en.wikipedia.org/wiki/Taxonomic_rank). The main thing to keep in mind here is that it's not useful to add a higher-level ID if there's already a lower-level ID, unless you don't agree with the lower-level ID.

If you want to help identify observations from any city, not just yours - great and thank you![Click this link to](https://inaturalist.ca/observations/identify?project_id=88183) go [to the Identify page for the 2021 City Nature Challenge](https://inaturalist.ca/observations/identify?project_id=88183) in Canada.